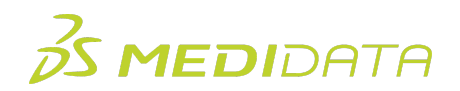

## **Rave Companion: Working With Rave Forms And Medidata Health Record Connect eLearning Course Outline**

**Course Description:** This course is intended for Rave EDC site users who are using Rave Companion with Medidata Health Record Connect in order to transcribe patient data from an electronic health or medical record (also known as EHR or EMR) into a Rave study form with greater efficiency and accuracy. This course will demonstrate the steps to install Rave Companion, and show examples of how to capture EHR/EMR data from the Health Record Connect feature.

Please note: For users who are ONLY using Rave Companion but not Medidata Health Record Connect, please refer to the course "Rave Companion: Working with Rave Forms".

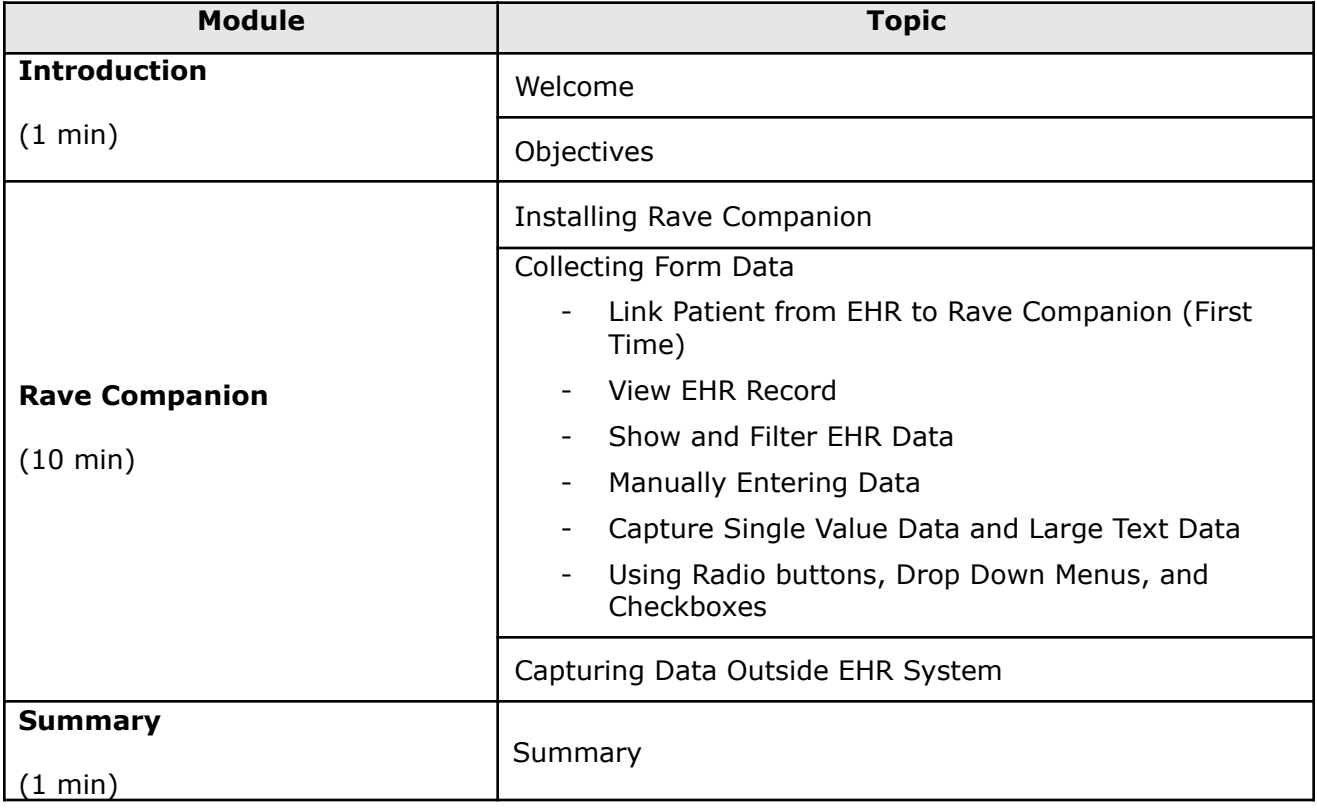

Approximate Duration $1: 12$  minutes

 $1$  Duration listed is approximated, and does not reflect activities, simulations or assessments

<sup>©</sup> Copyright 2020 Medidata Solutions, Inc. All rights reserved.